# **QGIS Application - Bug report #20376**

**Map canvas whiteout on editing** *2018-11-06 07:38 AM - Johannes Metzler*

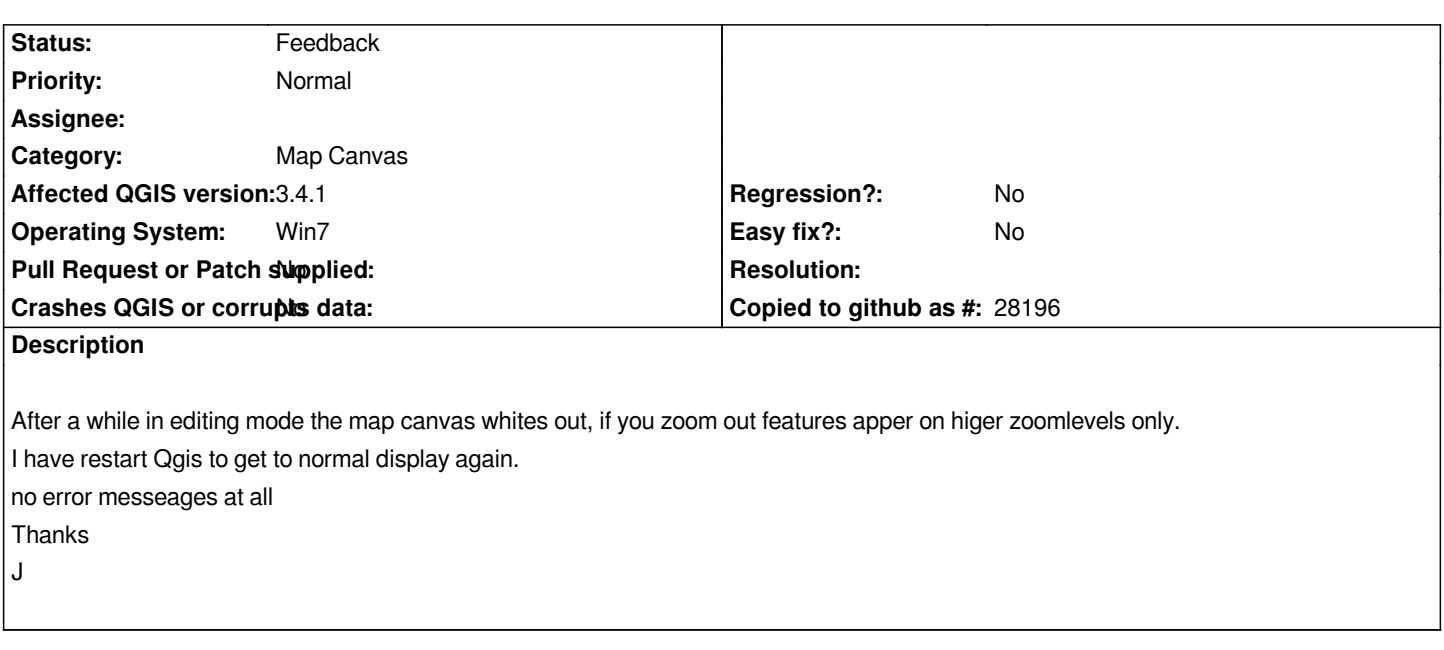

### **History**

**#1 - 2018-11-06 09:05 AM - Alessandro Pasotti**

*Can you please add step-by-step instructions about how to reproduce the issue, and possibly a sample project and data?*

# **#2 - 2018-11-06 09:05 AM - Alessandro Pasotti**

*- Status changed from Open to Feedback*

#### **#3 - 2018-11-06 03:08 PM - Johannes Metzler**

*- File Whiteout1.JPG added*

- *File Whiteout2.JPG added*
- *Assignee set to Alessandro Pasotti*

# *Hi Alessandro,*

*this is the event log (unfortunately in German) after zooming around a while in the white, qgis crashed on trying to save as the Project.*

*ist would be a bit too much data to submit the project database completely, is there a way to cut a certain area ?*

*Name der fehlerhaften Anwendung: qgis-bin.exe, Version: 0.0.0.0, Zeitstempel: 0x5bdd610c Name des fehlerhaften Moduls: ucrtbase.DLL, Version: 10.0.14393.2247, Zeitstempel: 0x5adc1a6f Ausnahmecode: 0x40000015 Fehleroffset: 0x000891fa ID des fehlerhaften Prozesses: 0x87c Startzeit der fehlerhaften Anwendung: 0x01d474d2154d92f6 Pfad der fehlerhaften Anwendung: C:\OSGeo4W\bin\qgis-bin.exe Pfad des fehlerhaften Moduls: C:\Windows\system32\ucrtbase.DLL Berichtskennung: 1d635574-e119-11e8-84c7-70f39501116a*

## **#4 - 2018-11-06 11:39 PM - Alessandro Pasotti**

*- Assignee deleted (Alessandro Pasotti)*

## **#5 - 2019-03-09 09:49 AM - Giovanni Manghi**

*- Category changed from Editing to Map Canvas*

*Johannes Metzler wrote:*

*Hi Alessandro,*

*this is the event log (unfortunately in German) after zooming around a while in the white, qgis crashed on trying to save as the Project.*

*ist would be a bit too much data to submit the project database completely, is there a way to cut a certain area ?*

*without a test project/data is difficult to say what could be possibly wrong.*

*Please try with a new profile (no 3rd party plugins installed), on recent QGIS release (3.4.5/3.6). If problems persist try check the validity of your geometries.*

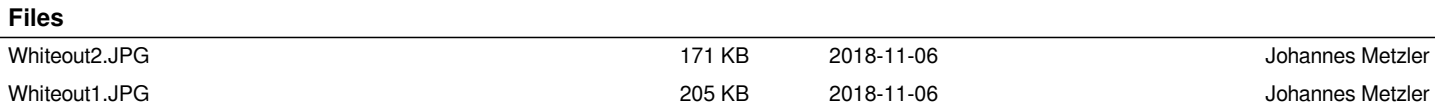